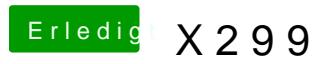

Beitrag von kgp-imacpro vom 24. August 2017, 18:33

[@apfeln](https://www.hackintosh-forum.de/index.php/User/34281-apfelnico/)icwelches Tool von Mirone? Hast Du da nen Link?